#### Список литературы

- 1. И. А. Волкова, А. В. Иванов, Л. Е. Карпов. Основы объектно-ориентированного программирования. Язык программирования С++. Учебное пособие для студентов 2 курса (969.27 Кбайт). — М.: Издательский отдел факультета ВМК МГУ, 2011.
- 2. И. А. Волкова, А. А. Вылиток, Т. В. Руденко. Формальные грамматики и языки. Элементы теории трансляции (3-е издание) (1.59 Мбайт). — М.: Изд-во МГУ, 2009 (версия от 06.02.2010).
- 3. И. А. Волкова, И. Г. Головин, Л. Е. Карпов. Системы программирования (Учебное пособие) (1.2 Мбайт). — М.: Издательский отдел факультета ВМиК МГУ, 2009.
- 4. И<u>. А. Волкова, А. А. Вылиток, Л. Е. Карпов.</u> Сборник задач и упражнений по языку С++ (Учебное пособие для студентов 2 курса). – М.: Издательский отдел факультета ВМК МГУ, 2013.
- 5. Д. Грис. Конструирование компиляторов для цифровых вычислительных машин. М.: Мир, 1975.
- 6. Ф. Льюис, Д. Розенкранц, Р. Стирнз. Теоретические основы проектирования компиляторов. — М.: Мир, 1979.
- 7. А. Ахо, Дж. Ульман. Теория синтаксического анализа, перевода и компиляции, т.1,2 М.: Мир, 1979.
- 8. Л. Бек. Введение в системное программирование. М.: Мир, 1988.
- 9. А. Ахо, Р. Сети, Дж. Ульман. Компиляторы. М.: Изд. дом «Вильямс», 2001. (Шифр в библиотеке МГУ: 5ВГ66 А-955)
- 10. А. В. Гордеев, А. Ю. Молчанов. Системное программное обеспечение. СПб.: Питер, 2001
- 1. Г. Буч. Объектно-ориентированный анализ и проектирование с примерами приложений на С++ Г. Буч. Объектно-ориентированный анализ и проектирование с примерами приложений на C++ (zip), 2-е издание. — М. СПб.: «Издательство Бином» — «Невский диалект»,1998.
- 12. А. Элиенс. Принципы объектно-ориентированной разработки программ, 2-е издание. — М.: Издательский дом «Вильямс», 2002.
- 13. И. О. Одинцов. Профессиональное программирование. Системный подход. СПб.: БХВ-Петербург, 2002.
- 14. Н. Н. Мансуров, О. Л. Майлингова. Методы формальной спецификации программ: языки MSC и SDL. — М.: Изд-во «Диалог-МГУ», 1998.
- 5. А. М. Вендров. CASE-технологии. Современные методы и средства проектирования информационных систем. — Электронная публикация на CITFORUM.RU
- 16. М. Фаулер, К. Скотт. UML в кратком изложении. Применение стандартного языка объектного моделирования. — М.: Мир, 1999.
- 17. Г. Майерс. Искусство тестирования программ. М.: «Финансы и статистика», 1982
- 18. С. Канер, Дж. Фолк, Е. К. Нгуен. Тестирование программного обеспечения. М.: «DiaSoft», 2001
- 19. Дж. Макгрегор, Д. Сайкс. Тестирование объектно-ориентированного программного обеспечения. Практическое пособие. — М.: «DiaSoft», 2002.
- 20. Б. Страуструп. Язык программирования С++. Специальное издание. М.: Издательство «БИНОМ», 2001.
- 21. Б. Страуструп. Программирование: принципы и практика использования С++.: Пер. с англ. – М. ООО «И.Д.Вильямс», 2011. – 1248 с.
- 22. Г. Шилдт. Самоучитель С++. 3-е изд. СПб: БХВ-Петербург, 2002.

# Электронные ссылки

Материалы по курсу можно найти на сайте:

http://cmcmsu.no-ip.info/2course/

Некоторые электронные ссылки на полезные книги:

http://povt.zaural.ru/edocs/uml/content.htm - Г Буч, Д Рамбо, А Джекобсон «Язык UML. Руководство пользователя»

http://vmk.ugatu.ac.ru/book/buch/index.htm - Гради Буч "Объектно-ориентированный анализ и проектирование с примерами приложений на С++"

# **Язык C++**

С++ позволяет справиться с возрастающей сложностью программ (в отличие от С).

Автор – Бьёрн Страуструп.

Стандарты (комитета по стандартизации ANSI) – 1998, 2011, 2014.

 $C++$ :

- лучше С,
- поддерживает абстракции данных,
- поддерживает объектно-ориентированное программирование (ООП).

### **Парадигмы программирования**

Все программы состоят из кода и данных и каким-либо образом концептуально организованы вокруг своего кода и\или данных.

> **Основные парадигмы** (технологии) программирования определяют способ построения программ:

- **процедурно-ориентированная** (при кот. программа это ряд последовательно выполняемых операций, причём код воздействует на данные, например в программах на С),
- **объектно-ориентированная** (при кот. программа состоит из объектов – программных сущностей, объединяющих в себе код и данные, взаимодействующих друг с другом через определенные интерфейсы, при этом доступ к коду и данным объекта осуществляется только через сам объект, т.е. данные определяют выполняемый код),
- функциональная,
- логическая.

# **Постулаты ООП.**

**Абстракция** - центральное понятие ООП. **Абстракция** позволяет программисту справиться со сложностями решаемых им задач.

Мощный способ создания абстракций –

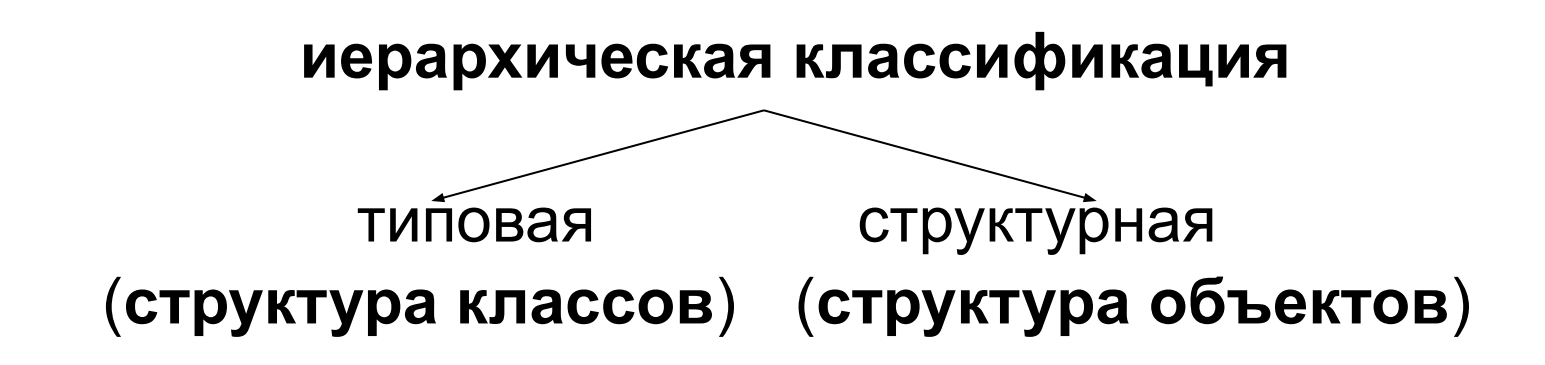

Основные механизмы (постулаты) ООП:

- **- инкапсуляция**,
- **- наследование**,
- **- полиморфизм**.

# **ИНКАПСУЛЯЦИЯ**

**Инкапсуляция** - механизм,

- связывающий вместе код и данные, которыми он манипулирует;

- защищающий их от произвольного доступа со стороны другого кода, внешнего по отношению к рассматриваемому.

Доступ к коду и данным жестко контролируется интерфейсом.

Основой инкапсуляции является **класс**.

**Класс** - это механизм (пользовательский тип данных) для создания объектов.

**Объект** класса - переменная типа класс или экземпляр класса.

Любой объект характеризуется **состоянием** (значениями полей данных) и **поведением** (операциями над объектами, задаваемыми определенными в классе функциями, которые называют **методами** класса). <sup>7</sup>

# **НАСЛЕДОВАНИЕ**

**Наследование** - механизм, с помощью которого один объект (**производного класса**) приобретает свойства другого объекта (**родительского, базового класса**).

Наследование позволяет объекту производного класса наследовать от своего родителя общие атрибуты, а для себя определять только те характеристики, которые делают его уникальным внутри класса.

Производный класс конкретизирует, в общем случае **расширяет** базовый класс.

Наследование поддерживает концепцию иерархической классификации.

Новый класс не обязательно описывать, начиная с нуля, что существенно упрощает работу программиста.  $\blacksquare$ 

# **ПОЛИМОРФИЗМ**

**Полиморфизм** - механизм, позволяющий использовать один и тот же интерфейс для общего класса действий.

В общем случае концепция полиморфизма выражается с помощью фразы "один интерфейс - много методов".

Выбор конкретного действия (метода) применительно к конкретной ситуации возлагается на компилятор. Программисту же достаточно запомнить и применять один интерфейс, вместо нескольких, что также упрощает его работу.

Различаются следующие виды полиморфизма:

- **- статический** (на этапе компиляции, с помощью перегрузки функций),
- **- динамический** (во время выполнения программы, реализуется с помощью виртуальных функций) и
- **- параметрический** (на этапе компиляции, с использованием механизма шаблонов). В этом не также в этом не также в этом не также в этом не также в этом не также в э

### **Декомпозиция задачи**

При программировании в объектно-ориентированном стиле на первое место выходит **проектирование** решения задачи, т.е определение того, какие классы и объекты будут использоваться в программе, каковы их свойства и способы взаимодействия.

Как правило, при этом необходимо произвести декомпозицию задачи.

**Декомпозиция** – научный метод, использующий структуру задачи и позволяющий разбить решение одной большой задачи на решения серии меньших задач, возможно взаимосвязанных, но более простых.

#### **Синтаксис класса**

**class** имя\_класса { **[private:]**

закрытые члены класса (функции, типы и поля-данные) **public**:

открытые члены класса (функции, типы и поля-данные) **protected**:

защищенные члены класса

} список\_объектов;

Описание объектов – экземпляров класса:

*имя\_класса список объектов;*

// служ. слово class не требуется

Классы С++ отличаются от структур С++ **только** правилами определения **по умолчанию**

- **- прав доступа** к первой области доступа членов класса и
- **- типа наследования**:

для **структур** – **public**, для **классов** – **private**.

#### Члены класса

- Члены-данные;
- Члены-функции (методы);
- Члены-типы вложенные пользовательские типы,

Правила доступа к членам класса и поиска их имен единообразны для всех членов класса и не зависят от их вида.

```
Ex: class X {
```

```
double t; // Данное
```
#### public:

```
void f( ); // метод
```

```
int a; // данное
```

```
enum { e1, e2, e3 } g;
```
#### private:

```
struct inner { // вложенный класс
        int i, j;void g( );
    };
    inner c;
};
```
### **Действия над объектами классов**

Над объектами класса можно производить следующие действия:

- присваивать объекты одного и того же класса (при этом производится почленное копирование членов данных),
- получать адрес объекта с помощью операции &,
- передавать объект в качестве формального параметра в функцию,
- возвращать объект в качестве результата работы функции.
- осуществлять доступ к элементам объекта с помощью операции '.', а если используется указатель на объект, то с помощью операции '->'.
- вызывать методы класса, определяющие поведение объекта.

#### **Пример класса**

...

```
class A { 
int a;
public:
void set_a (int n);
int get_a ( ) const { return a; } // Константные методы класса 
                        // не изменяют состояние своего объекта
};
void A::set_a (int n) {
     a = n;
}
int main () {
     A obj1, obj2;
     obj1.set_a(5);
     obj2.set_a(10);
     cout << obj1.get_a ( ) << '\n';
     cout << obj2.get a ( ) << endl;
     return 0;
}
```
### **АТД (абстрактный тип данных)**

**АТД называют тип данных с полностью скрытой (инкапсулированной) структурой**, а работа с переменными такого типа происходит только через специальные, предназначенные для этого функции.

В С++ АТД реализуется с помощью классов (структур), в которых нет открытых членов-данных.

Класс А из предыдущего примера является абстрактным типом данных.

#### **О терминологии**

**Оператор** (statement) – действие, задаваемое некоторой конструкцией языка.

**Операция** (operator, для обозначения операций языка: +, \*, =, и др.) – используются в выражениях.

**Определение (описание) переменной** (definition) при этом отводится память, производится инициализация, определение возможно только 1 раз.

**Объявление переменной** (declaration) - дает информацию компилятору о том, что эта переменная гдето в программе описана.

Для преобразования типов используются два термина – **преобразование** (conversion) и **приведение** (cast). <sup>16</sup>

#### Некоторые отличия С++ от С

- Введен логический тип bool и константы логического типа true и false.
- В С++ отсутствуют типы по умолчанию (например, обязательно int main ()  $\{...\}$ ).
- Локальные переменные можно описывать в любом месте программы, в частности внутри цикла for. Главное, чтобы они были описаны до их первого использования. По стандарту C++ переменная, описанная внутри цикла for, локализуется в теле этого цикла.
- В С++ переработана стандартная библиотека. В частности, в стандартной библиотеке С++ файл заголовков ввода/вывода назвается <iostream>, введены классы, соответствующие стандартным (консольным) потокам ввода - класс  $\mathbf{a}$  istream – и вывода – класс  $\mathbf{o}$ stream, а также объекты  $\mathbf{c}$ in (класса istream) и cout и cerr (класса ostream).

Через эти объекты доступны операции ввода >> из стандартного потока ввода (например, cin >> x;), и вывода << в стандартный поток вывода (например, cout << "string" << S << '\n';), при использовании которых не надо указывать никакие форматирующие элементы.

## **Работа с динамической памятью**

*int \*p,\*m;*

…….

*p = new int ;* или *p = new int (1);* или *m = new int [10];* - для массива из 10 элементов; массивы, создаваемые в динамической памяти инициализировать нельзя;

*delete p;* или

*delete [ ] m;* - для удаления всего массива;

# **Значения параметров функции по умолчанию**

Пример:

$$
\text{void } f \text{ (int a, int b = 0, int c = 1);}
$$

Обращения к функции:

f(3) 
$$
\% = 3, b = 0, c = 1;
$$
  
f(3, 4)  $\% = 3, b = 4, c = 1;$   
f(3, 4, 5)  $\% = 3, b = 4, c = 5.$ 

## **Пространства имен**

Пространства имен вводятся только на уровне файла, но не внутри блока.

```
namespace std {
   // объявления, определения
   }
Ex: std::cout << std::endl;
namespace NS {
   char name [ 10 ] ;
   namespace SP {
       int var = 3;
   }
}
Ex: ... NS::name ...; NS::SP::var += 2;
```
*#include <iostream> using namespace std;*

**using** NS::name; 20

#### Указатель this

Иногда для реализации того или иного метода возникает необходимость иметь указатель на «свой» объект, от имени которого производится вызов данного метода.

В C++ введено ключевое слово this, обозначающее «указатель на себя», которое можно трактовать как неявный параметр любого метода класса:

> $\leq$ имя класса>  $\ast$  const this;  $*$ this – сам объект.

Таким образом, любой метод класса имеет на один (первый) параметр больше, чем указано явно.

This, участвующий в описании функции, перегружающей операцию, всегда указывает на самый левый (в выражении с этой операцией) операнд операции.

В реальности поле this не существует (не расходуется память), и при сборке программы вместо this подставляется соответствующий адрес объекта.

#### **Специальные методы класса**

**Конструктор** – метод класса, который

- имеет имя, в точности совпадающее с именем самого класса;
- не имеет типа возвращаемого значения;
- **- всегда** вызывается при создании объекта (сразу после отведения памяти под объект в соответствии с его описанием).

#### **Деструктор** – метод класса, который

- имеет имя, совпадающее с именем класса, перед первым символом которого приписывается символ **~** ;
- не имеет типа возвращаемого значения и параметров;
- **- всегда** вызывается при уничтожении объекта (перед освобождением памяти, отведенной под объект).

#### Специальные методы класса

```
class A\{public:
     А ( ); // конструктор умолчания
     A (A & y); // A (const A & y); конструктор копирования (КК)
[explicit] A (int x); // конструктор преобразования; explicit запрещает
            // компилятору неявное преобразование int в A
    A (int x, int y);
   // А (int x = 0, int y = 0); // заменяет 1-ый, 3-ий и 4-ый
                   // конструкторы
   \neg A (); \qquad // деструктор
},
Int main () {
  A a1, a2(10), a3 = a2;
  A a4 = 5, a5 = A(7); // Err!, т.к. временный объект не может быть
                       // параметром для неконстантной ссылки в КК
           // О.К., если будет А (const A \& y)
  A * a6 = new A (1);}
                                                                     23
```
# **Правила автоматической генерации специальных методов класса**

- ❖ Если в классе **явно не описан никакой конструктор**, то конструктор умолчания генерируется автоматически с пустым телом в **public** области.
- ◆ Если в классе явно не описан конструктор копирования, то он **всегда генерируется автоматически** в **public** области с телом, реализующим почленное копирование значений полей-данных параметра конструктора в значения соответствующих полей-данных создаваемого объекта
- ❖ Если в классе явно не описан деструктор, то он **всегда генерируется автоматически** с пустым телом в **public** области.

### **Класс Box**

**class** Box { **int** l; // length – длина **int** w; // width – ширина **int** h; // height – высота **public**: **int** volume () **const** { **return**  $| * w * h ;$  } Box (**int** a, **int** b, **int** c  $($  {  $= a$ ; w = b; h = c; } Box (**int** s) {  $I = w = h = s$ ; } Box ( ) {  $w = h = 1$ ;  $l = 2$ ; } **int** get\_l ( ) **const** { **return** l; } **int** get\_w ( ) **const** { **return** w; } **int** get\_h ( ) **const** { **return** h; } }; Автоматически сгенерированные конструктор копирования и операция присваивания:

Box (**const** Box & a) {  $I = a.I;$  w = a.w; h = a.h; }

Box & **operator** = ( const Box & a) { $I = a.I; w = a.w; h = a.h;$  **return** \* this; }

Конструктор копирование и операцию присваивания можно переопределить. 25 автомобильно при приняти на страни на страни на страни на страни на страни на страни на стр

### **Неплоский класс string**

```
class string {
    char * p; // здесь потребуется динамическая память,
    int size;
public:
    string (const char * str);
    string (const string & a);
    ~string ( ) { delete [ ] p; }
      string & operator= (const string & a);
   ...
};
string :: string (const char * str) {
   p = new char [ ( size = strlen (str) ) + 1];
   strcpy (p, str);
}
string :: string (const string & a) {
   p = new char [ (size = a.size) + 1];
   strcpy (p, a.p);
}
```
#### Пример использования класса string

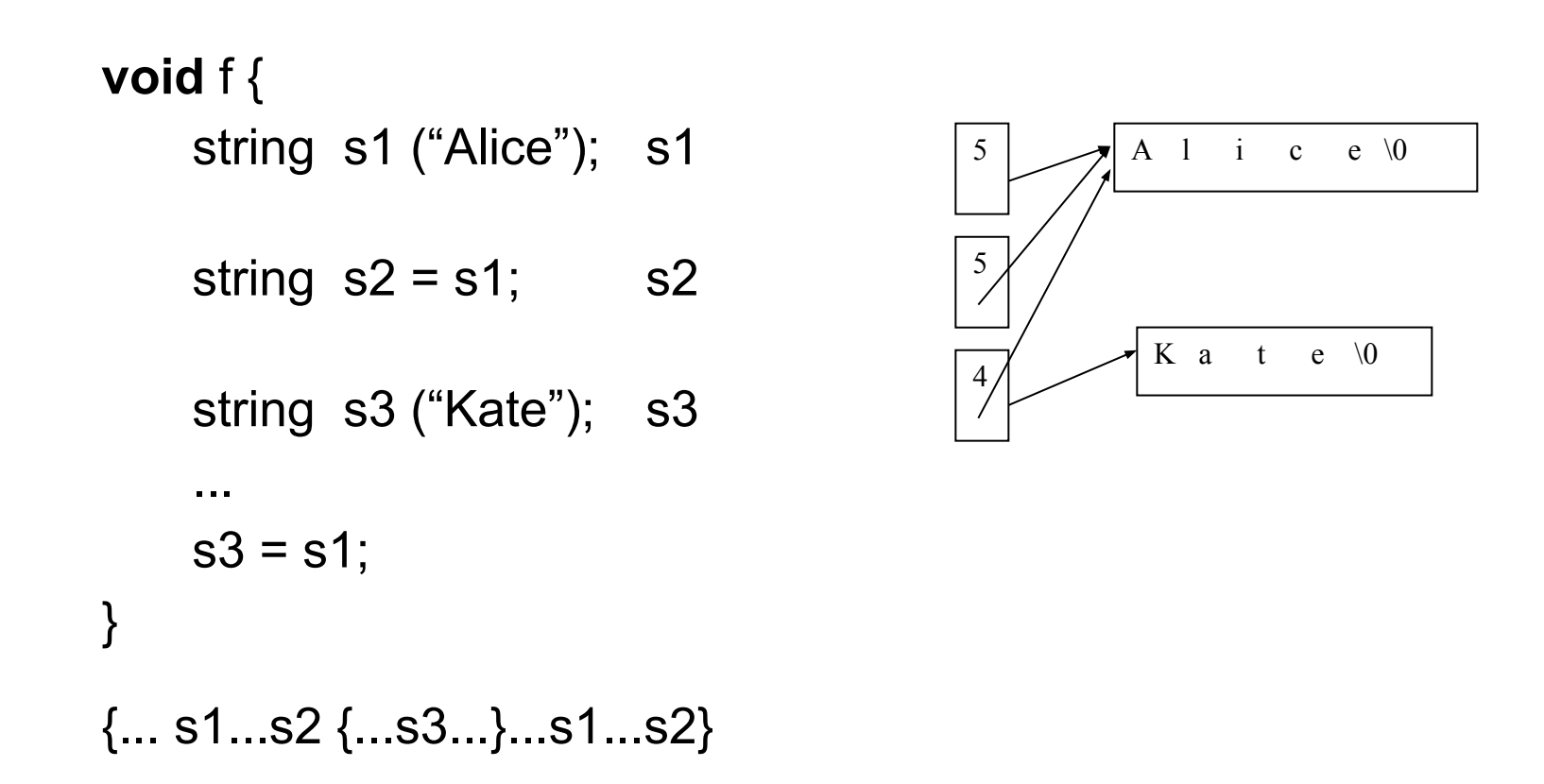

#### Переопределение операции присваивания

string & string :: operator = (const string & a) {

```
if (this == 8 a)
    return * this; // если a = adelete [] p;
p = new char [ (size = a.size) + 1];
strcpy (p, a.p);
return * this;
```

```
При этом: s1 = s2 \sim s1.operator= (s2);
```
#### **Композиция (строгая агрегация) объектов**

**class** Point { **class** Z { **int** x; Point p; **int** y; **int** z; **public**: **public**: Point ( );  $Z \text{ (int } c) \{ z = c; \};$ **Point ( <b>int**, **int** ); ...  $\qquad \qquad \}$ ; };

 $Z * z =$  **new**  $Z(1)$ ; // Point ( );  $Z(1)$ ; **delete** z;  $\angle$  //  $\sim$ Z();  $\sim$  Point();

Использование **списка инициализации** при **описании** конструктора:

Z :: Z ( **int** c ) : p (1, 2) { z = c; } или Z :: Z ( **int** c ) : p (1, 2), z (c) { }

# Ссылки 1

Ссылочный тип данных задается так:  $<$ тип> &

Ссылка (reference) – переменная ссылочного типа.

Единственная операция над ссылками – инициализация (установление связи с инициализатором) при создании, при этом ссылка обозначает (именует) тот же адрес памяти, что и ее инициализатор (L-value выражение).

После описания и обязательной инициализации ссылку можно использовать точно так же, как и соответствующий ей инициализатор.

Фактически ссылка является синонимом своего инициализатора.

Ссылочный тип данных в C++ используется в следующих случаях:

а). Описание переменных-ссылок (локальных или глобальных).

Например,

```
int i = 5:
int & yeti = i; //ссылка обязательно должна быть инициализирована
         // yeti – синоним имени i ; &i \equiv &yeti;
i = yeti + 1;
yeti = i + 1;
cout << i << yeti; //напечатается 77
```
## **Cсылки 2**

#### *b).* **Передача параметров в функции по ссылке**.

Инициализация формального параметра ссылки происходит в момент передачи фактического параметра (L-value выражения), и далее все действия, выполняемые с параметром-ссылкой, выполняются с соответствующим фактическим параметром.

```
Пример: void swap (int & x, int & y) {
             int t = x;
             x = y;
             y = t;
         }
Пример обращения к функции swap: int a = 5, b = 6;
                       swap (a, b);
```
c). **Возвращение результата работы функции в виде ссылки** - для более эффективной реализации функции - т.к. не надо создавать временную копию возвращаемого объекта – и в том случае, когда возвращаемое значение должно быть L-value-выражением. Инициализация возвращаемой ссылки происходит при работе оператора **return**, операндом которого должно быть L-value выражение. **Не следует возвращать ссылку на локальный объект функции**, который перестает существовать при выходе из функции.

```
Пример: int & f( ) {
              int * p = new int(5);
              return *p;
         }
Пример обращения к функции f: int & x = f();
```
# Ссылки 3

d). Использование ссылок - членов-данных класса. Инициализация поля-ссылки класса обязательно происходит через список инициализации конструктора, вызываемого при создании объекта.

```
class A {
Пример:
                int x;
          public:
                int 8rA() : r(x) {
                    x = 3;
                }
                               A(const A &); // !!!
                               A & operator= (const A&); // !!!
                \sim \sim \sim};
          int main () {
                A a:
                \sim 100}
```
# Ссылки 4 Константные ссылки

е). Использование ссылок на константу- формальных параметров функций (для эффективности реализации в случае объектов классов). Инициализация параметра - ссылки на константу происходит во время передачи фактического параметра, который, в частности, может быть временным объектом, сформированным компилятором для фактического параметра-константы.

Пример: struct  $A\{$  $int a$ A( int  $t = 0$ ) {  $a = t$ ; } }; int f (const int & n, const  $A & ob$ ) { return n+ob.a; int main () {  $\cot \left( 3, 5 \right) \lt \text{end}$ ; . . .

### Временные объекты

Временные объекты создаются в рамках выражений (в частности, инициализирующих), где их можно модифицировать (применять неконстантные методы, менять значения членов-данных).

В общем случае «живут» временные объекты до окончания вычисления соответствующих выражений.

НО! Если инициализировать ссылку на константу временным объектом (в частности, передавать временный объект в качестве параметра для формального параметра – ссылки на константу), время его жизни<br>продлевается до конца жизни соответствующей ссылочной переменной. НЕЛЬЗЯ инициализировать неконстантную ссылку временным объектом (в частности, неконстантные ссылки – формальные параметры).

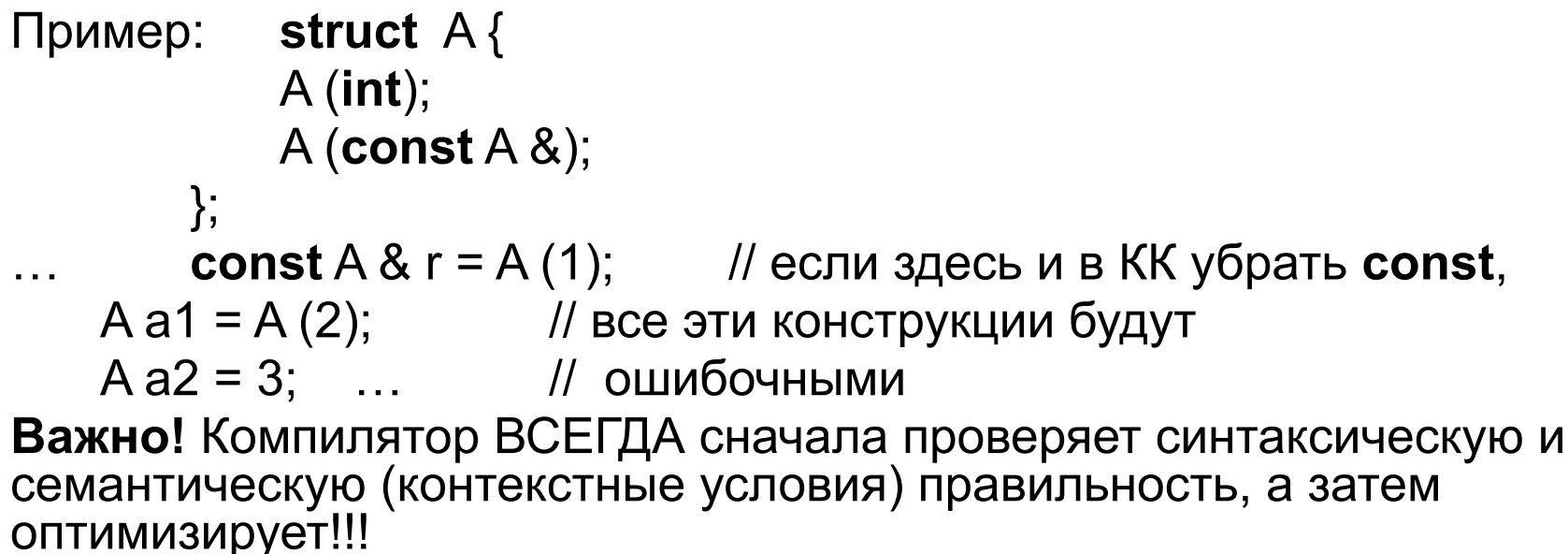

34

#### **Порядок вызова конструкторов и деструкторов**

При вызове **конструктора** класса выполняются:

- 1. конструкторы базовых классов (если есть наследование),
- 2. конструкторы умолчания всех вложенных объектов в порядке их описания в классе,
- 3. собственный конструктор (при его вызове все поля класса уже проинициализированы, следовательно, их можно использовать).

#### **Деструкторы выполняются в обратном порядке:**

- 1. собственный деструктор (при этом поля класса ещё не очищены, следовательно, доступны для использования),
- 2. автоматически вызываются деструкторы для всех вложенных объектов в порядке, обратном порядку их описания в классе,
- 3. деструкторы базовых классов (если есть наследование).

#### **Вызов конструктора копирования**

- 1. явно,
- 2. в случае:

Box a (1, 2, 3); Box b = a; // a – параметр конструктора копирования,

3. в случае: Вох с = Вох  $(3, 4, 5)$ ;

// сначала создается временный объект и вызывается // обычный конструктор, а затем работает конструктор // копирования при создании объекта с; если компилятор // оптимизирующий, вызывается только обычный // конструктор с указанными параметрами;

- 4. при передаче параметров функции по значению (при создании локального объекта);
- 5. при возвращении результата работы функции в виде объекта,

6. при генерации исключения-объекта.

#### **Вызов других конструкторов**

- явно,
- при создании объекта (при обработке описания объекта),
- при создании объекта в динамической памяти (по new), при этом сначала в «куче» отводится необходимая память, а затем работает соответствующий конструктор,
- при композиции объектов наряду с собственным конструктором вызывается конструктор объекта – члена класса,
- при создании объекта производного класса также вызывается конструктор и базового класса,
- при автоматическом приведении типа с помощью конструктора преобразования.

#### **Вызов деструктора**

- 1. явно,
- 2. при свертке стека при выходе из блока описания объекта, в частности при обработке исключений, завершении работы функции;
- 3. при уничтожении временных объектов сразу, как только завершается конструкция, в которой они использовались;
- 4. при выполнении операции delete для указателя на объект (инициализация указателя - с помощью операции new), при этом сначала работает деструктор, а затем освобождается память.
- 5. при завершении работы программы при удалении глобальных/статических объектов.

Конструкторы вызываются в порядке определения объектов в блоке. При выходе из блока для всех автоматических объектов вызываются деструкторы, в порядке, противоположном порядку выполнения конструкторов.